# Graphics with Processing

### 2010-10 照明と材質のモデル http://vilab.org 塩澤秀和

### 10.1 光源のモデル

レンダリング(p.96)

- $\Box$  座標変換後の画像生成
	- П 3次元シーン <sup>→</sup> 2次元画像
	- 色,陰影, 質感などの表現
	- 高品質 vs リアルタイム
	- 光と陰影 ⇒ シェーディング

光源のモデル

 $\Box$ 照明の色

- p. 太陽光・蛍光灯 <sup>⇒</sup> 白
- П 白熱電球 <sup>⇒</sup> 白っぽいオレンジ
- $\Box$  照明の明るさ(照度)(p.118)
	- 照度=単位面積あたりに当たる 光の量(ルクス)
	- П 光源から距離 <sup>r</sup>離れた場所の 照度 <sup>⇒</sup> 逆2乗の法則

 $\Box$ 光源の種類(p.120)

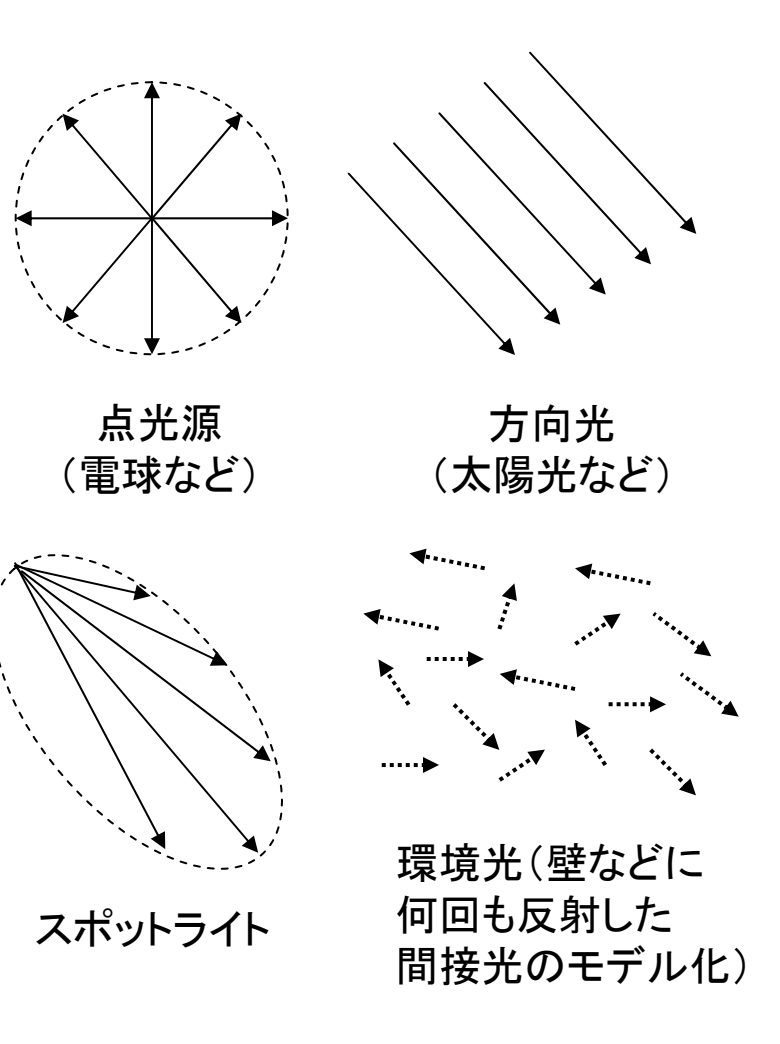

## 10.2 反射光のモデル

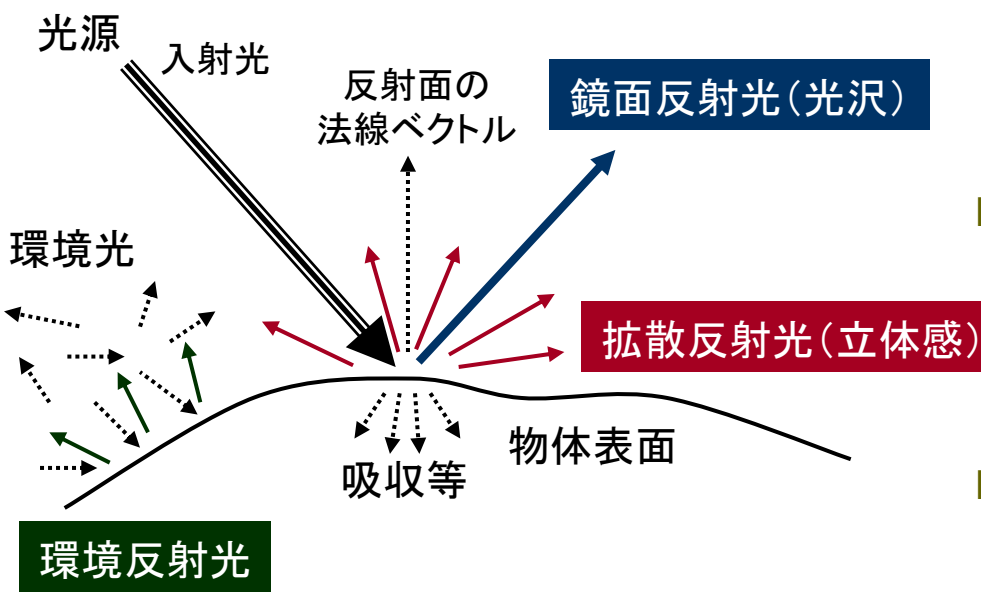

反射光のR成分

=入射光のR成分×R成分の反射率 反射光のG成分

=入射光のG成分×G成分の反射率 反射光のB成分

=入射光のB成分×B成分の反射率

反射光のモデル(p.120) 物体の色と明るさ(輝度)

- П 物体に反射した光を目で観測
- П 色=拡散反射光+鏡面反射光 +環境反射光+放射光

### $\Box$ 拡散反射光

- 光源からの光をザラザラの面が 四方八方に拡散反射した光
- $\sim$ 光の入射角に依存 <sup>⇒</sup> 立体感

### $\Box$ 鏡面反射光

- $\overline{\phantom{a}}$  光源からの光をツルツルの面が 鏡のように反射した光
- F 見る角度に依存 <sup>⇒</sup> "光沢"

 $\Box$ 環境反射光

- П 特定の光源ではなく,空間全体 の間接光に対する反射光
- 3 $\overline{\phantom{a}}$ シーン全体が一様に照らされる

### 10.3 材質属性のモデル

材質(マテリアル)属性

### □"色"の設定

- $\overline{\mathcal{A}}$  光は波長によって,物体表面で 反射されたり吸収されたりする
- 光の反射率=白色の入射光に 対する反射光の色
- $\Box$  拡散反射色
	- П 拡散反射率(Kd)
	- П 光が表面で反射・屈折・透過を 繰り返し,拡散するときに着色
	- П 通常の意味での物体の色

### Ξ 鏡面反射色

- П 鏡面反射率(Ks)
- П 光がごく表面の分子でほぼ完全 に反射するので着色が少ない
- m 金属光沢,ハイライト,つや
- П 環境反射色
	- m 環境光の反射率(Ka)
	- П 通常は拡散反射色と同じ色

### $\Box$ 放射光

- П 電球など発光している物体
- П 周囲に関係なく一定の色(Ke)

 $I=$   $K_{_e\ }$ (常に一定の色)

材質による特徴

- 紙・木など
	- П 鏡面反射(光沢)がほとんどない
- プラスチックなど
	- 若干の鏡面反射によるつやがある
- $\Box$  金属など
	- 4П 強く白っぽい鏡面反射(Ks≠Kd)

## 10.4 反射光の計算モデル

拡散反射光(p.123)

- ランバートの余弦則
	- T. 光がどの方向から入射しても, 全方向に均等に拡散
	- 入射角余弦の法則より, 表面の 明るさは入射角のcosに比例

$$
I = K_d I_d \cos \theta
$$

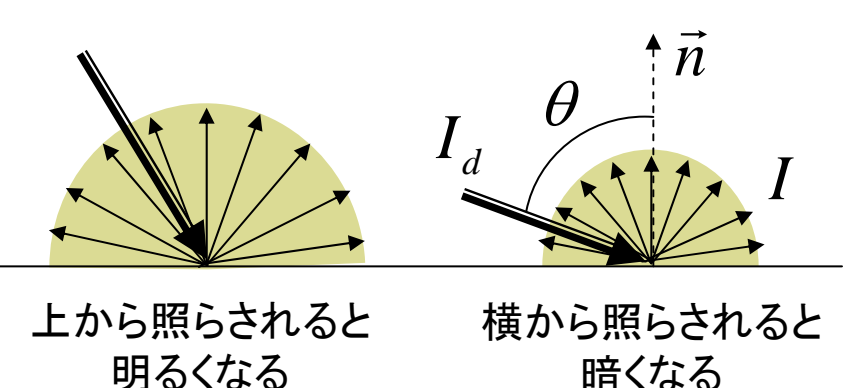

Id: 入射光の拡散反射成分 I: 反射光 Kd: 物体表面の拡散反射率 θ:入射角

- m. 入射角余弦の法則
	- П 単位面積あたりに当たる入射光 の量は入射角のcosに比例

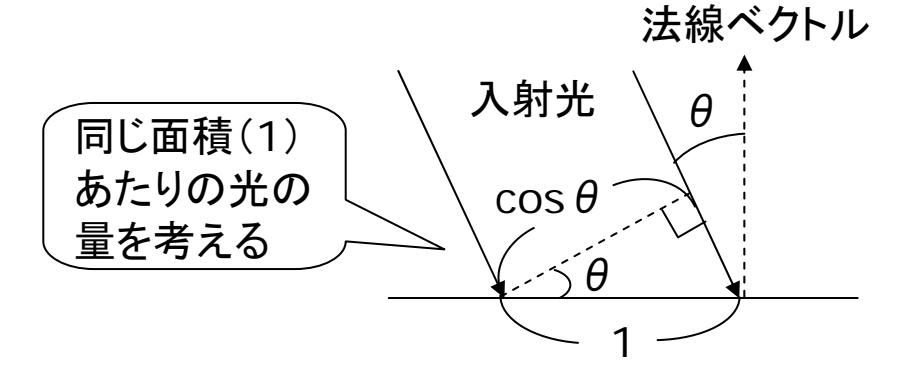

環境反射光(p.122)

- П. 環境光による拡散反射光
	- П 環境光は四方八方から均等に 当たるので方向がない
	- П 常に同じ色に見える
		- *aa* $I=K$   $I$  (Ka:環境光の反射率)

### 10.5 照明と材質の関数

基本的な光源

- pointLight(r, g, b, x, y, z)
	- 点光源(例:電球)
	- П r, g, b: 光の色(HSBモードの 場合は,色相,彩度,明度)
	- x, y, z: 光源の座標
- a directionalLight(r, g, b, nx, ny, nz)
	- 方向光(例:太陽光,天井照明)
	- П nx, ny, nz: 光の方向ベクトル
- ambientLight(r, g, b)
	- 環境光(間接光のモデル化)
	- П 全方向から均等にあたる光
- サンプル
	- П 物体をおく前に,光源をおくこと
	- П Examples  $\rightarrow$  3D  $\rightarrow$  Lights

標準の光源

- $\blacksquare$  lights()
	- 下記の光源を設定
	- ambientLight(128, 128, 128)
	- **directionalLight(128, 128,** 128, 0, 0, -1)

基本的な材質特性

- **□** fill(色)
	- П 通常の色=拡散反射率 Kd
- □ ambient(色)
	- **環境反射率 Ka の設定**
	- 無指定時にはfillと同じ色で計算
- **□** emissive(色)
	- П 放射光 Ke の設定(蛍光面)

### 10.6 光沢の表現

鏡面反射光(p.126)

Ξ フォンモデル

> $\overline{\mathcal{A}}$  光がごく表層でほぼ完全に反射 ⇒ 反射光が正反射方向に集中

■ 近似的なモデルが一般的

 $I = K_{_S} \, I_{_S} \cos^{\alpha} \psi$ 

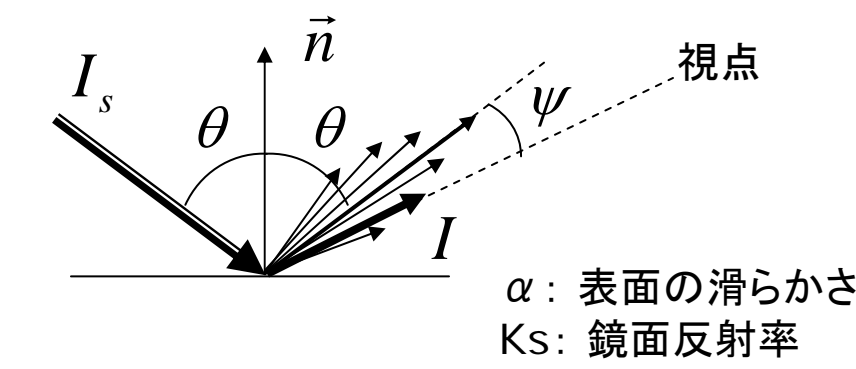

- $\Box$  より正確なモデル(p.156)
	- П ブリンのモデル
	- П クック・トランスのモデル

鏡面反射の材質特性

- $\Box$  specular(色)
	- $\mathcal{L}_{\text{max}}$ 鏡面反射率 Ks
- <mark>□</mark> shininess(輝き)
	- П 鏡面反射光の集中度(α)
	- П 輝き: 10~50~500(金属)

光源のパラメータ

- $\Box$  lightSpecular(r, g, b)
	- 後に設置する光源に鏡面反射 成分を追加
	- m. 通常は光源と同じ色でよい

 $\Box$ lightFallOff(c1, c2, c3)

> П 光の減衰のしかたを変更する

> > $c_1 + c_2d + c_3d^2$

1

7

П 距離dとして

### 10.7 照明と材質の設定例

```
void setup() {
 size(400, 400, P3D);
}
void draw() {
 float a = radians(frameCount);
 background(0);
 perspective();
 camera(0, -100, 200, 0,0,0, 0,1,0);
 // 環境光
 ambientLight(50, 50, 50);
 // 回転する点光源を設置する
 // ボタンを押すと鏡面反射成分をつける
 float x = 100 * cos(a);
 float Iy = -100;
 float |z = 100 * sin(a);if (mousePressed)
    lightSpecular(128, 128, 128);
 pointLight(128, 128, 128, lx, ly, lz);
 stroke(128);
 line(lx, 0, Iz, lx, ly, Iz);
```

```
noStroke();
pushMatrix();
 rotateX(PI/2);
 fill(100); ellipse(0, 0, 200, 200);
popMatrix();
```

```
rotateY(a / 2);
pushMatrix();
 translate(60, -20, 0);
 fill(250, 200, 10); // 拡散反射色
 specular(100, 100, 100); //鏡面反射色
 shininess(20); // 輝きの集中度
 sphere(20);
 specular(0); // ゼロに戻す
popMatrix();
```

```
pushMatrix(); 
 translate(70, -20, 50);
 fill(40, 40, 230); // 拡散反射色
 box(20, 40, 20);
popMatrix();
```
}

### 10.8 演習課題

### 課題

- Ξ スポットライト(下記)を使用した プログラムを作成しなさい
	- П 床は右のようにタイルを敷き詰 めるようにする(理由は次回)
	- 床の上に何か物を置くとよい
	- スポットライトの設置例
	- spotLight(255, 0, 0, 50, -50, -50, -1, 1, 1, PI/2, 100)
	- spotLight(0, 255, 255, -50, -50, -50, 1, 0.6, 1, PI/2, 70)

スポットライト関数

- Ξ spotLight(r, g, b, x, y, z, nx, ny, nz, 角度, 集中度 )
	- П  $\frac{1}{2}$ 角度:光の範囲(~π/2程度)
	- П ■ 集中度: 1~100~それ以上

П 床の描画例

9noStroke(); for  $(x=-100; x<100; x+=10)$  { for  $(z=-100; z<100; z+=10)$  { beginShape(QUADS); vertex $(x, 0, z)$ ; vertex $(x, 0, z+10)$ ; vertex $(x+10, 0, z+10)$ ; vertex $(x+10, 0, z)$ ; endShape(); } ر<br>| (50,-50,-50)  $y=0$ xz